Structures de données linéaires Li
en
e 1 MASS - Algorithmique

> Sébastien Verel verel@i3s.unice.fr www.i3s.uni
> e.fr/∼verel

<span id="page-0-0"></span>Équipe S
oBi - Université de Ni
e Sophia-Antipolis

28 mars 2008

# Obje
tifs de la séan
e 10

- 1 Connaître les opérations de base sur les listes
- 2 Cal
uler la longueur d'une liste
- 3 Extra
tion de sous-listes d'une liste
- **4** Utiliser un accumulateur avec une liste

#### Questions principales du jour :

Comment traiter les informations les unes après les autres ?

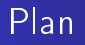

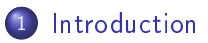

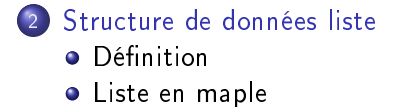

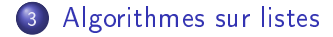

#### Exemple Liste de tâches

Critique du hapitre Acheter une salade A
heter le journal Ecrire à Michael Dormir Répondre à Nicolas S'occuper de l'annuaire Donner à manger aux poissons Rencontrer Andrea Préparer le onseil de labo Mettre à jour le site web Photo
opier les sujets POO

### Comment traiter ces données?

- Faire les tâ
hes les unes après les autres : pas toutes en même temps... pas toutes en même temps... In the contract of the contract of the contract of the contract of the contract of
	- $\rightarrow$  Traitement séquentiel
- Laquelle? Laquelle and the control of the control of the control of the control of the control of the control of the control of the control of the control of the control of the control of the control of the control of the control of

pas de préfèren
e (ou priorité f TP)

- $\rightarrow$  Lire la première tâche
- Construire la liste de tâches : pouvoir ajouter une nouvelle tâ
he à une liste de tâ
hes, où ?  $\rightarrow$  pas de préférence : en tête de la liste
- Retirer une tâche déjà effectuée : pour diminuer le nombre de tâ
hes à faire, laquelle ?  $\rightarrow$  celle qui vient d'être lue
- <span id="page-4-0"></span>**•** Savoir s'il reste une tâche à effectuer

Algorithme informel de traitement de tâ
hes

```
Algorithme traitement(I: liste de taches) : rien
début
  si / est vide alors
    ne rien faire
  sinon
    exécuter(première tâche de /)
    traitement(reste de la liste l)
  fin si
fin
```
Remarques :

- algorithme récursif?
- **o** terminaison și la liste est de taille finie

Définition Liste en maple

# Définition

#### Liste

Suite finie de données (appelée aussi éléments) où il est seulement possible d'ajouter et de lire une donnée au début de la suite (tête de la liste).

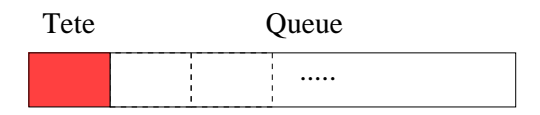

#### Représentation et notation

liste "usuelle" de tâches : notation verticale notation des listes (informatique) : de gauche à droite. notation des listes (informatique) : de gaute de gaute de gaute de gaute de gaute de gaute de gaute de gaute d

Une liste de nombres entiers :

 $(12, 34, 3, 45, 7, 90)$ 

Une liste de mots :

( ′ farine′ ,  $'$ oeuf $',$  $'$  beurre',  $^{\prime}$  sucre $^{\prime},$  $^{\prime}$  mensonge $^{\prime},$  $'$  citron $')$ 

- 12 et 'farine'
- $\bullet$  (34, 3, 45, 7, 90) et  $\check{('}$ oeuf',  $'$  beurre<sup> $',$ </sup>  $^{\prime}$  sucre $^{\prime},$  $^{\prime}$  mensonge $^{\prime},$  $^\prime$   $citron^\prime)$  sont les queues

# Primitives

- 5 fonctions primitives sont nécessaires pour définir les listes :
	- $\bullet$  listeVide : rien  $\rightarrow$  liste retourne la liste vide
	- $\bullet$  listeCons : typeElement  $\times$  liste  $\rightarrow$  liste ajoute un élément de type typeElement en tête de la liste
	- listeTete : liste  $\rightarrow$  typeElement retourne l'élément en tête de la liste
	- $\bullet$  listeQueue : liste  $\rightarrow$  liste retourne la queue de la liste
	- **a** listeEstVide ?  $\;$  liste  $\rightarrow$  booleen retourne la valeur Vrai ssi la liste est vide

- **o** listeVide() retourne la liste vide : On note () la liste vide
- o listeEstVide?( listeVide() ) :

Vrai

**•** listeEstVide ?(  $(34, 3, 45, 7, 90)$  ) :

Faux

• listeCons( 12,  $(34, 3, 45, 7, 90)$  ) :

 $(12, 34, 3, 45, 7, 90)$ 

listeCons(*'farine'*,  $('oeuf',$  $'$  beurre',  $^{\prime}$  sucre $^{\prime},$  $^{\prime}$  mensonge $^{\prime},$  $'$  citron')  $)$  : ( ′ farine′ ,  $'$  oeuf', ′ beurre′ ,  $^{\prime}$  sucre $^{\prime},$  $^{\prime}$  mensonge $^{\prime},$  $'$  citron')

Définition Liste en maple

#### **Exemples**

 $\bullet$ 

• 
$$
listeTete((12, 34, 3, 45, 7, 90))
$$

12

listeTete((*'farine'*,  $'$ oeuf', ′ beurre′ ,  $^{\prime}$  sucre $^{\prime},$  $^{\prime}$  mensonge $^{\prime},$  $'$  citron')) ′ farine′

• listeQueue $((12, 34, 3, 45, 7, 90))$ 

 $(34, 3, 45, 7, 90)$ 

o listeQueue( ( ′ farine′ ,  $\delta$  oeuf',  $'$  beurre',  $^{\prime}$  sucre $^{\prime},$  $^{\prime}$  mensonge $^{\prime},$  $'$  citron')  $)$  $('oeuf',$  $'$  beurre',  $^{\prime}$  sucre $^{\prime},$  $^{\prime}$  mensonge $^{\prime},$  $'$  citron')

• listeCons(7. listeVide()):  $\mathcal{L} \cup \mathcal{L}$ 

(7)

listeCons( 34, listeCons( 3 , listeCons( 45 , listeCons( 7, listeCons(90, listeVide() ))))) :

 $(34, 3, 45, 7, 90)$ 

 $('oeuf',$ ′ beurre′ ,  $\prime$  sucre $\prime$ ,  $^\prime$  mensonge $^\prime)$  : listeCons('oeuf', listeCons('beurre', listeCons('sucre', listeCons( 'mensonge', listeVide() ))))

## quand utiliser une liste and utiliser une listened and utiliser une listened and utiliser une listened and utiliser

- A-t-on besoin d'un traitement séquentiel des données ?
- **e** Le nombre de données est-il déterminé à l'avance?
- **e** Le nombre maximal de données est-il déterminé à l'avance?
- Les données ont-elles besoin d'être indexées (numérotées) ?
- **•** A-t-on besoin d'accéder à une donnée dont l'indexe doit être déterminé ?
- <span id="page-12-0"></span> $\bullet$  A-t-on besoin d'accéder à la première donnée?

si oui, non, non, non, non, oui alors il est onseillé d'utiliser une liste.

# Création d'une liste

Les listes sont des structures de base du langage maple.

Il existe beau
oup de fon
tions adaptées aux listes.

La notion de liste est très souple en maple : on peut par exemple accèder un élément d'indice i d'une liste maple.

Mais alors, e n'est plus une liste au sens algorithmique...

Dans ce cours, nous restreindrons à utiliser seulement les cings primitives sur les listes que nous allons définir.

**Définition** Liste en maple

#### Constructeurs

```
• constructeur de liste vide :
```

```
listeVide := pro
()
# sortie : liste vide
```

```
RETURN(\lceil] ):
            [℄ );
end;
```
**O** constructeur ajoutant un élément en tête :

```
listeCons := pro
(e, l)
. He seems the second control of the second control of the second control of the second control of the second control of the second control of the second control of the second control of the second control of the second co
# l : liste à 
omplèter
# sortie : liste
```

```
RETURNSHED I START I START I START I START I LETTER I LETTER I LETTER I LETTER I LETTER I LETTER I LETTER I LE
end;
```
op : valeur de l'opérande de l'argument S. Verel

#### Accesseurs

```
• tete de la liste :
      listeTete := pro
(l)
      # 1 : 1iste
      \mathcal{L} sortie : élément, premier élément, premier élément, premier élément, premier élément de la liste
         RETURN(1[1]):
                      . . . . .
      end;o queue de la liste :
      \mathcal{L} is provided to \mathcal{L}\# 1 : liste
      # sortie : liste 
ontenant la queue
          RETURN( links) is a contract of the contract of the contract of the contract of the contract of the contract o
      end;nops : nombre d'opérandes
```
**Définition** Liste en maple

#### Test de liste vide

• Test de la liste vide :

```
liste\mathbf{v}# 1 : 1iste
+ sortie + sorties + sorties video sorties video ssi la liste video sorties video sorties video sorties video sorties video sorties video sorties video sorties video sorties video sorties video sorties video sorties
     RETURN( evalb(l = [℄) );
end;
```
## Calcul de la factorielle

```
Algorithme factorielle(n : entier) : entier
début
  si n = 0 alors
    retourner 1
  sinon
    retourner n * factorielle(n-1)
  fin si
fin
```
Introduction Structure de données liste Algorithmes sur listes Algorithmes sur listes

Algorithme récursif sur liste Traitement de tâches

```
Algorithme traitement(I: liste de taches) : rien
début
```

```
si / est vide alors
```
ne rien faire

#### sinon

```
exécuter(première tâche de /)
    traitement(reste de la liste l)
  fin si
fin
```
 $Introduction$ Structure de données liste Algorithmes sur listes Algorithmes sur listes

Algorithme récursif sur liste Traitement de tâches

```
Algorithme traitement(I : liste) : rien
début
```

```
si listeEstVide ?(1) alors
  exécuter('findetache')
```
sinon

```
exécuter(listeTete(/))
  traitement( listeQueue( / ))
fin si
```
fin

En supposant que notre machine comprenne "exécuter"

## Squelette d'un algorithme récursif sur liste

```
Algorithme traitement(l : liste) : type
début
```

```
si listeEstVide ?(1) alors
```

```
retourner ...
```
sinon

 $0.0001$ 

```
retourner \ldots traitement(\ldots listeQueue(\lceil \cdot \rceil \ldots)
   fin si
fin
```
Calcul de la longueur d'une liste

```
longueur( (34, 7, 42, 121) )
```
 $\overline{4}$ 

```
Algorithme longueur(/:liste) entier
début
  si listeEstVide ?(1) alors
     retourner 0
  sinon
    retourner 1 + longueur( listeQueue( \ell ))
  fin si
fin
```
# Exécution de l'algorithme

Calcul de longueur( (34, 7, 42, 121) ).

1. longueur((34, 7, 42, 121)) = 1 + longueur((7, 42, 121)) 2. > longueur((7, 42, 121)) = 1 + longueur((42, 121)) 3. -> longueur((42, 121)) = 1 + longueur((121)) 4. -> longueur((121)) = 1 + longueur(()) 5. -> longueur(()) = 0 6. -> longueur((121)) = 1 + 0 = 1 7. -> longueur((42, 121)) = 1 + 1 = 2 8. > longueur((7, 42, 121)) = 1 + 2 = 3 9. longueur((34, 7, 42, 121)) = 1 + 3 = 4

Introduction Structure de données liste Algorithmes sur listes Algorithmes sur listes

#### Longueur en maple

```
longueur := provincia de la provincia de la provincia de la provincia de la provincia de la provincia de la pr
# 1 : 1iste
\mathbf{r} sortie : entier, taille de la liste de la liste de la liste de la liste de la liste de la liste de la liste de la liste de la liste de la liste de la liste de la liste de la liste de la liste de la liste de la li
       if listeEstVide?(1) then
             liste\mathcal{L} then the state \mathcal{L} then the state \mathcal{L}RETURN( 0 );
       else
             R and R is a longueur (left) is a long-due (left) is a long-due (left) is a long-due of \mathcal{L}fi;
```
end;

## Somme des éléments

```
somme( (34, 7, 42, 121) )
```
204

```
Algorithme {\sf somme}(l: \mathsf{liste}) : : entier
début
```

```
si listeEstVide ?(1) alors
```

```
retourner 0
```
sinon

```
retourner listeTete(l) + somme( listeQueue(l))
fin si
```
fin

## Exécution de l'algorithme

Cal
ul de somme( (34, 7, 42, 121) ).

1. somme $((34, 7, 42, 121)) = 34 +$  somme $((7, 42, 121))$ 2.  $\rightarrow$  somme $((7, 42, 121)) = 7 +$  somme $((42, 121))$ 3.  $\rightarrow$  somme((42, 121)) = 42 + somme((121)) 4.  $\rightarrow$  somme $((121)) = 121 + \text{somme}(())$ 5.  $\frac{1}{100}$  = 0  $6.$   $\rightarrow$   $\rightarrow$  somme $((121)) = 121 + 0 = 121$ 7.  $\rightarrow$  somme $((42, 121)) = 42 + 121 = 143$ 8.  $\rightarrow$  somme $((7, 42, 121)) = 7 + 143 = 150$ 9. somme $((34, 7, 42, 121)) = 34 + 150 = 184$ 

#### Somme en maple

```
somme := pro
(l)
# 1 : 1iste
\mathbf{r} sortie : réel, somme des éléments de la liste de la liste de la liste de la liste de la liste de la liste de la liste de la liste de la liste de la liste de la liste de la liste de la liste de la liste de la list
    if listeEstVide?(1) then
        liste\mathcal{L} then the state \mathcal{L} then the state \mathcal{L}RETURN( 0 );
    else
        \blacksquarefi;
```
end;

Extraction de sous-liste Extraire la sous-liste des nombres pairs

```
listePair( (34, 7, 42, 121) )
```

```
(34, 42)
```
Algorithme listePair(l : liste) : liste début

si listeEstVide ?(1) alors retourner listeVide()

```
sinon
```

```
si modulo(listeTete(l), 2) = 0 alors
  retourner listeCons( listeTete(1), listePair( listeQueue( 1)
  ))
```

```
sinon
```

```
retourner listePair( listeQueue( / ) )
```

```
fin si
```

```
fin si
```
## Exécution de l'algorithme

Cal
ul de listePair( (34, 7, 42, 121) ).

1. listePair $((34, 7, 42, 121)) =$  listeCons $(34$ , listePair $((7, 42, 121))$ 2.  $\longrightarrow$  listePair((7,42, 121)) = listePair((42, 121))  $3. \ \frac{1}{2}$  listePair((42, 121)) = listeCons(42, listePair((121))) 4.  $\longrightarrow$  listePair((121)) = listePair(())  $5.$   $\longrightarrow$   $\longrightarrow$   $\longrightarrow$  listePair(()) = listeVide() 6.  $\longrightarrow$  listePair((121)) = listeVide() 7.  $-\rightarrow$  listePair((42, 121)) = listeCons(42, listeVide())  $8. \longrightarrow$  listePair((7, 42, 121)) = listeCons(42, listeVide()) 9. listePair $((34, 7, 42, 121)) =$ listeCons $(34, 11)$ isteCons $(42, 11)$ listeVide()))

#### Extra
tion en maple

```
listePair := proc(1) := pro
(l)
\# 1 : liste
 sortie : liste des nombres parameters parameters pairs de la liste de la liste de la liste de la liste de la l
  if listeEstVide?(1) then
     liste\mathbf{I}RETURN( listeVide() );
  else
     if a modulo (liste\mathcal{L}) and \mathcal{L} and \mathcal{L}REturn( listeR listePair(listeRueue(l)), listeRelse
       \mathcal{L}\sim \simfi;
```
end;

Construction d'une liste de *n* éléménts identique

```
consN( 10, 34 )
```
(34, 34, 34, 34, 34, 34, 34, 34, 34, 34)

Algorithme onsN(p : entier, elem : entier) : liste début

```
si p = 0 alors
```

```
retourner listeVide()
```
sinon

```
retourner listeCons( elem, consN(p-1, elem))
  fin si
fin
```
# Ajout d'un élément

```
ajout( 2, 23, (34, 7, 42, 121) )
                           (34, 7, 23, 42, 121)
ajout( 0, 23, (34, 7, 42, 121) )
                           (23, 34, 7, 42, 121)
```
**Algorithme** ajout( $p$  : entier, elem : entier,  $l$  : liste) : liste début

```
si listeEstVide?(/) alors
  retourner listeCons(elem, l)
```
sinon

```
si p = 0 alors
```
retourner listeCons(elem, 1)

```
sinon
```

```
retourner listeCons(listeTete(l), ajout( p-1, elem, listeQueue( l
  )))
fin si
```
## Supression d'un élément

```
suppression( 2, (34, 7, 23, 42, 121) )
                             (34, 7, 42, 121)
suppression( 0, (23, 34, 7, 42, 121) )
                             (34, 7, 42, 121)
```
**Algorithme** suppression( $p$  : entier,  $l$  : liste) : liste début

si listeEstVide?(1) alors retourner /

sinon

```
si p = 0 alors
```
retourner listeQueue $(l)$ 

sinon

```
retourner listeCons( listeTete(1), suppression(p-1, listeQueue( 1)
```

```
)))
   fin si
fin si
```
# Obje
tifs de la séan
e 10

- 1 Connaître les opérations de base sur les listes
- 2 Cal
uler la longueur d'une liste
- 3 Extra
tion de sous-listes d'une liste
- **4** Utiliser un accumulateur avec une liste

#### Questions principales du jour :

<span id="page-33-0"></span>Comment traiter les informations les unes après les autres ?